## **@CUMULUS**

# Improving Route Scalability: Nexthops as Separate Objects

September 2019

David Ahern | Cumulus Networks

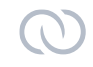

#### **Agenda**

#### Executive Summary

■ If you remember nothing else about this talk ...

Driving use case

- Review legacy route API
- Dive into Nexthop API
- Benefits of the new API

#### **Performance with the Legacy Route API**

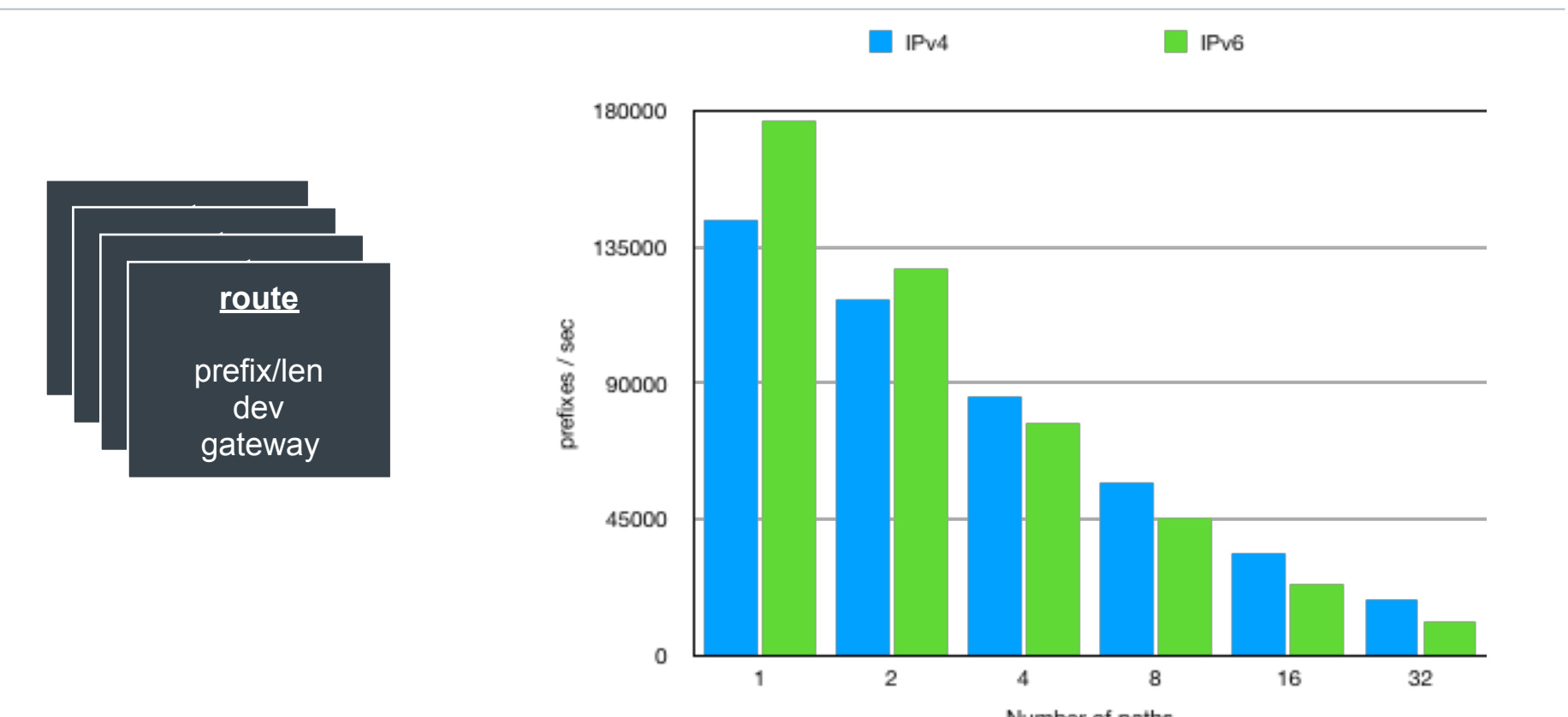

#### **Splitting Next Hops from Routes**

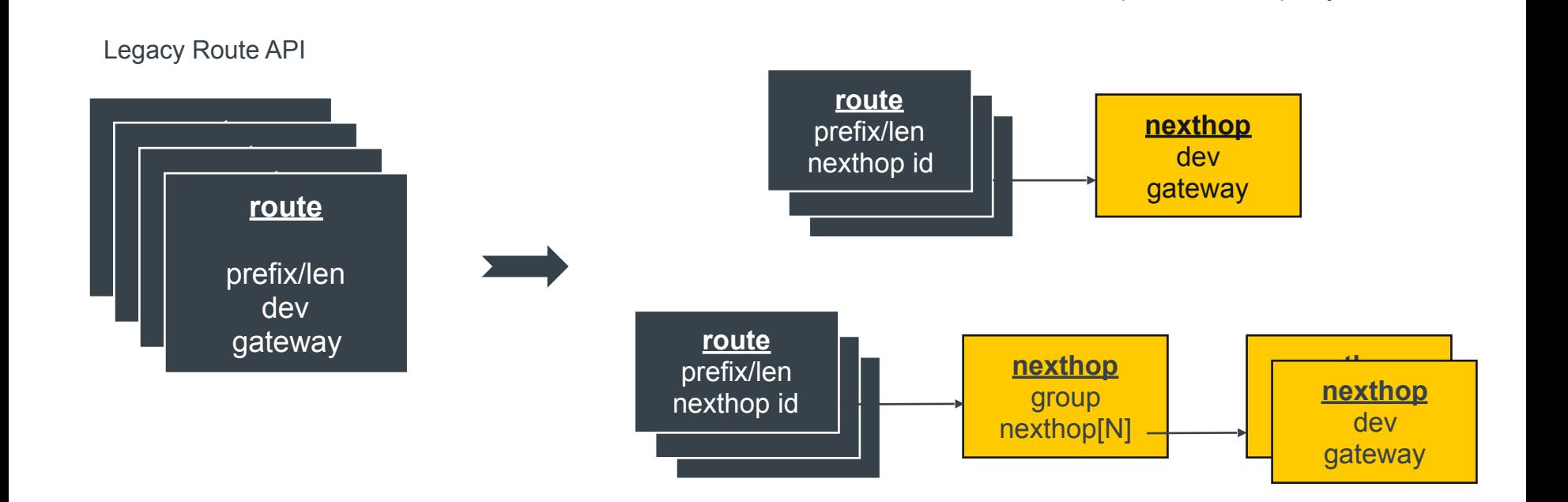

#### Cumulus Networks 4

Routes with separate Nexthop objects

#### **Dramatically Improves Route Scalability …**

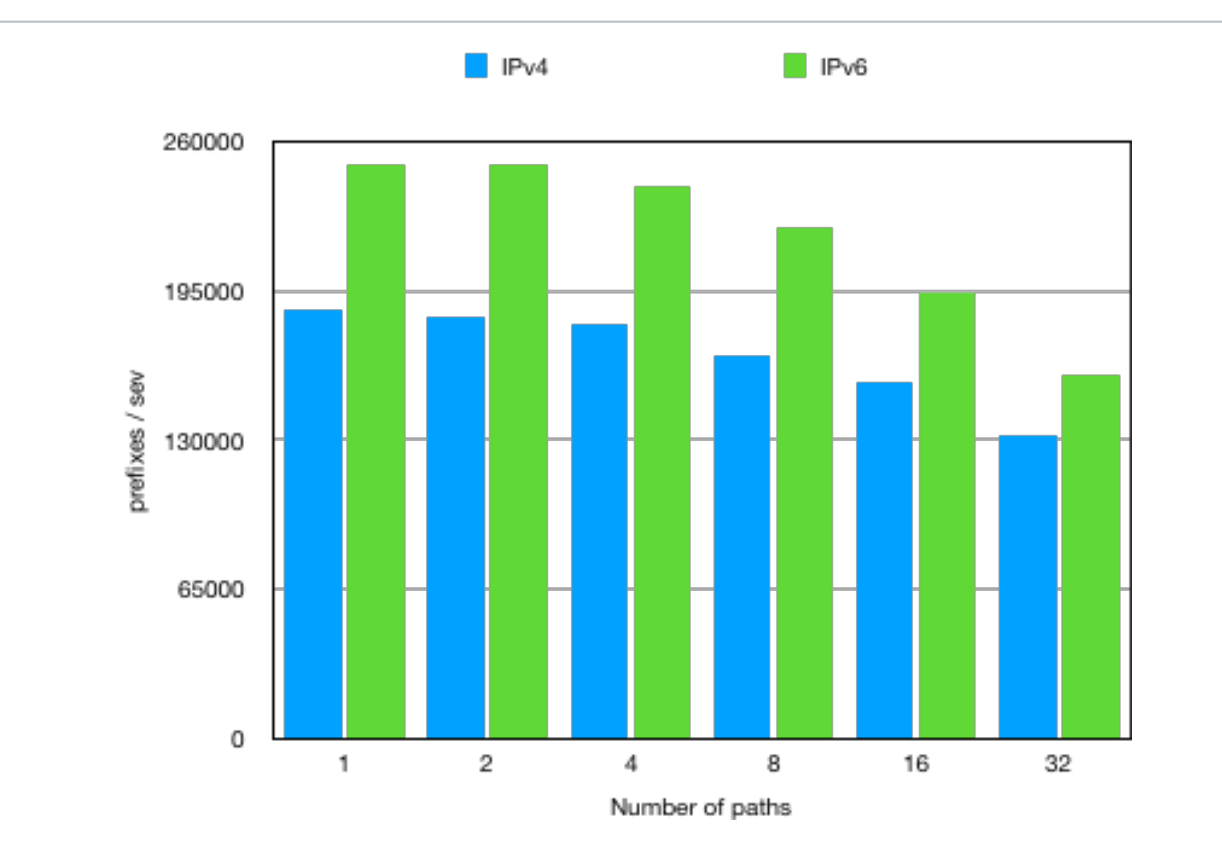

#### **… with the Potential for Constant Insert Times**

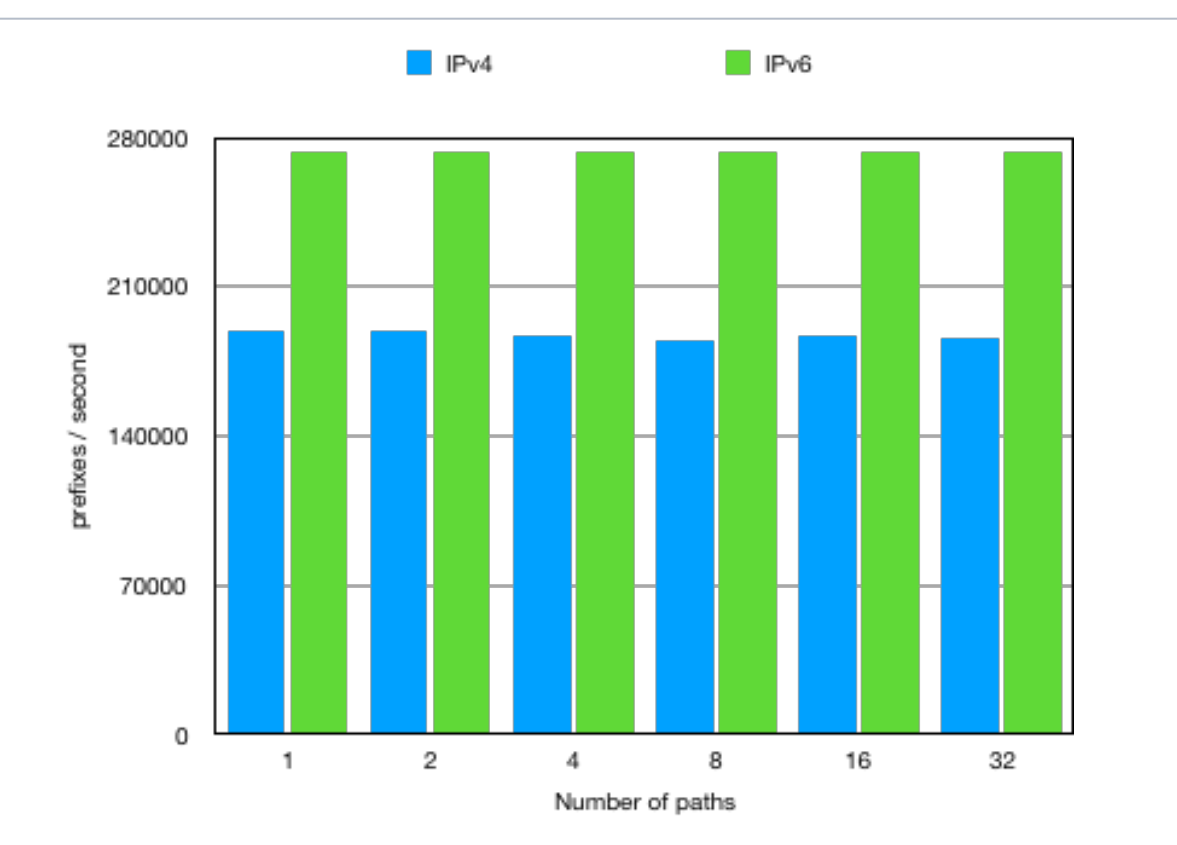

#### **Networking Operating System Using Linux APIs**

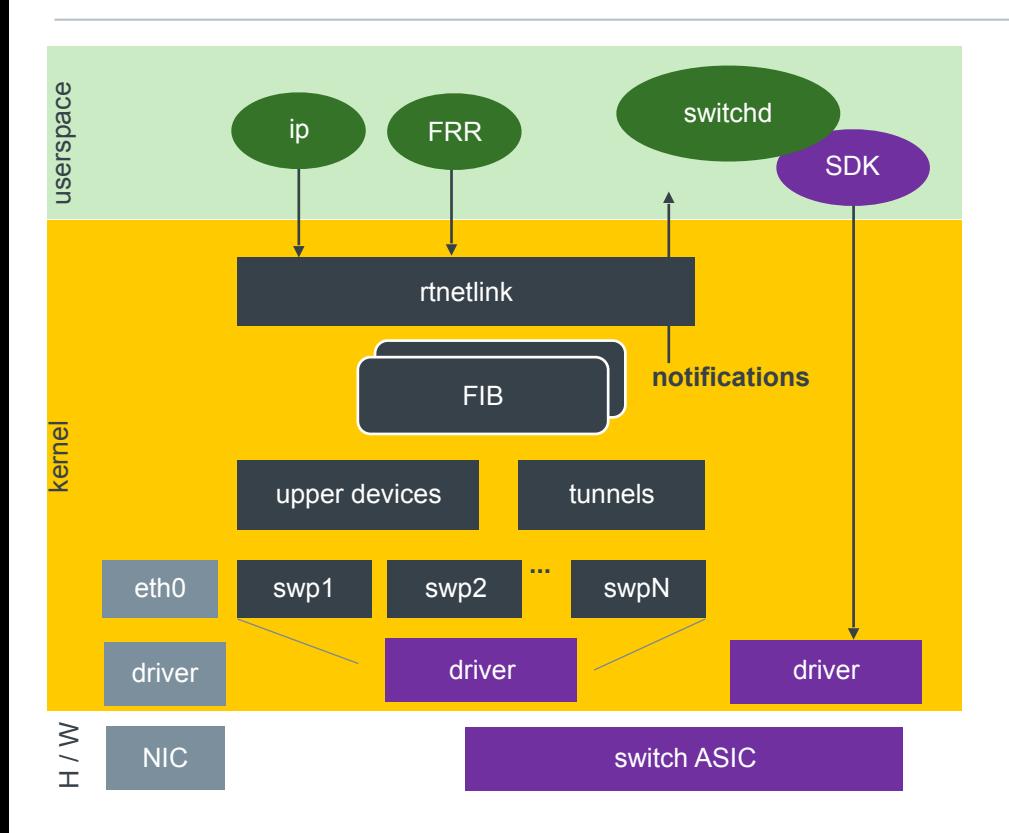

#### Routing daemon or utility manages entries in kernel FIBs via rtnetlink APIs

■ Enables other control plane software to use Linux networking APIs Data path connections, stats, troubleshooting, …

#### Management of hardware offload is separate

■ Keeps hardware in sync with kernel

Userspace driver with SDK leveraging kernel notifications

#### **NOS with switchdev Driver**

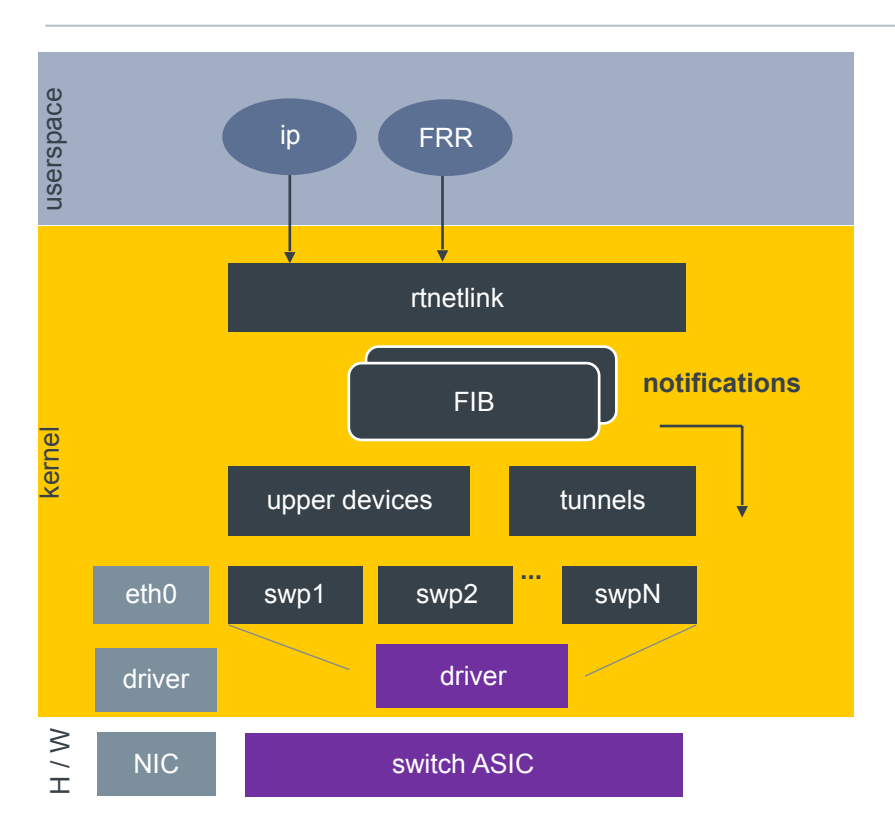

In-kernel switchdev driver

Leverages in-kernel notifications to keep hardware in sync

Minus the hardware offload and this is the same architecture for RoH

#### **Alternative NOS with SDK Based ASIC Driver**

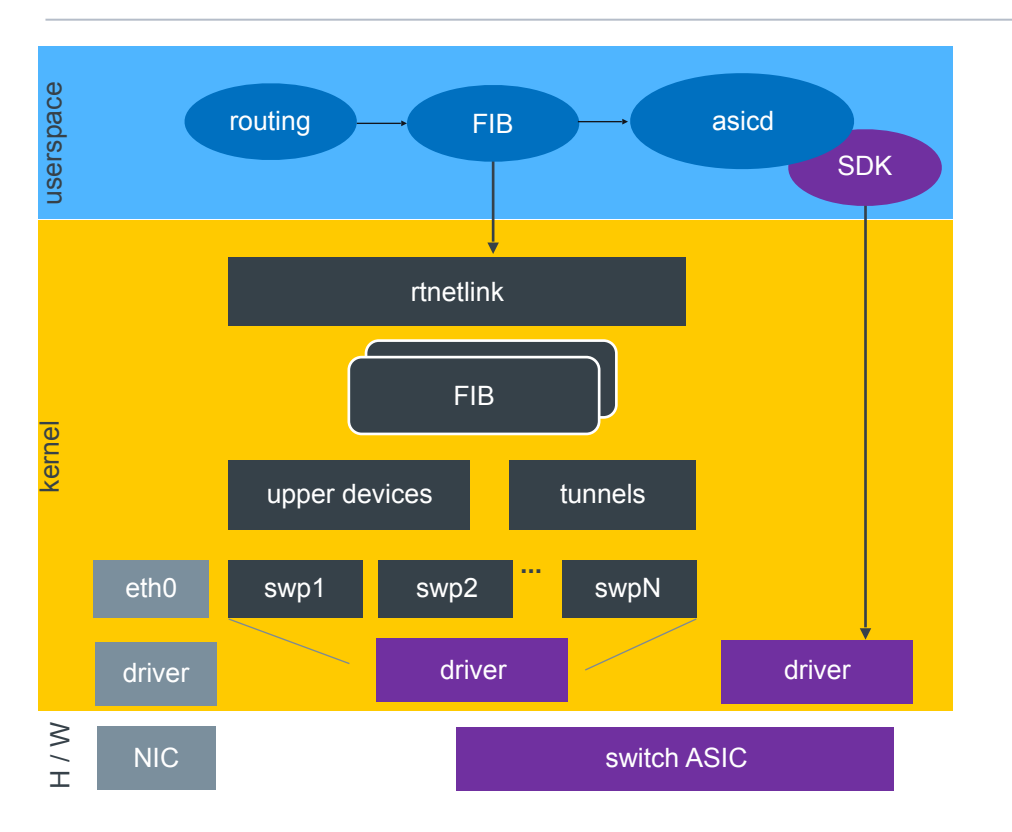

#### No reliance on kernel notifiers

#### Kernel is treated like hardware

■ Another entity to "program" based on its networking model

#### Key points

- **EXECUTE:** Limited number of front panel ports
- Large route capacity in ASIC
- Forwarding data is pushed to kernel
- Scalability for the future

Network path typically has many networks behind it

Result is prefixes out number unique nexthops by large factor

■ Depending on route scale of a node, it could be 100k's of routes with 10's to 100's of unique paths (nexthops and nexthop groups)

Redundant information in the forwarding configuration

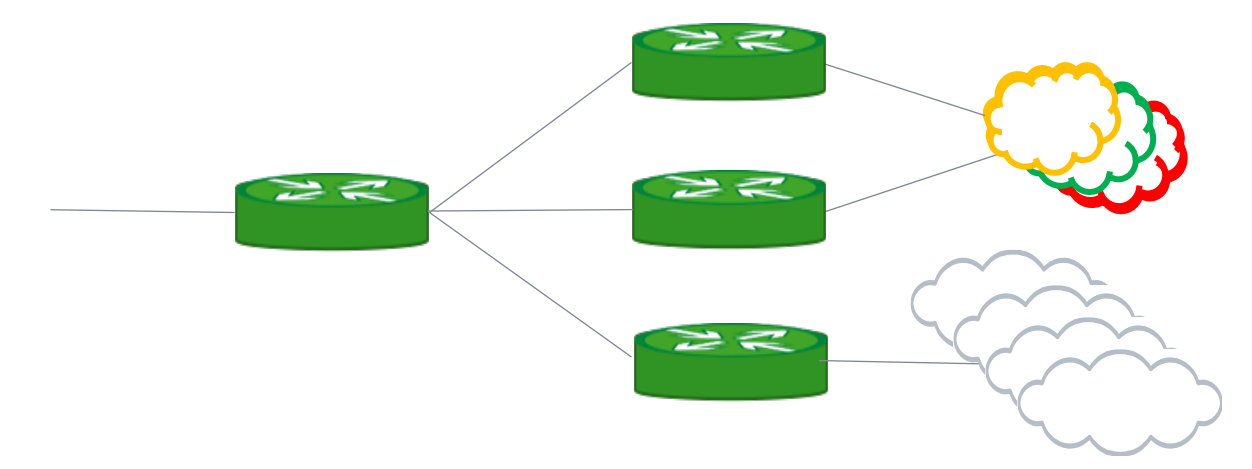

#### **Routing Suites**

#### Nexthop information typically separate from prefixes

■ Varies by daemon (bgp, ospf, etc)

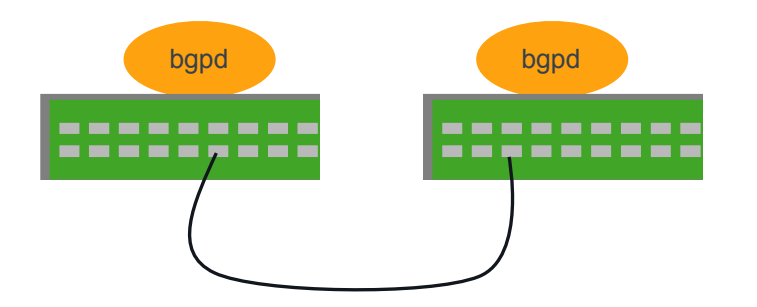

#### Update Message (2), length: 470 Origin (1), length: 1, Flags [T]: EGP 0x0000: 01 AS Path (2), length: 38, Flags [T]: 65534 … … **Next Hop (3), length: 4, Flags [T]: 10.203.253.254** 0x0000: 0acb fdfe Community (8), length: 4, Flags [OT]: 64596:20 0x0000: fc54 0014 **Updated routes: 10.118.182.0/20 10.158.166.0/20 10.158.150.0/20 10.158.134.0/20 10.158.108.0/20 10.158.102.0/20**  <more prefixes> prefix / len gateway

#### **Pushing Routes to the Kernel**

Netlink message per prefix to add route to kernel FIB

. RTM\_NEWROUTE, RTM\_DELROUTE

### Each route expected to contain nexthop data

**• RTA OIF, RTA GATEWAY, ...** 

#### Example using iproute2:

- ip route add <prefix> via [<gw>] dev <device>
- ip route add <prefix> nexthop via [<gw>] dev <device> ...

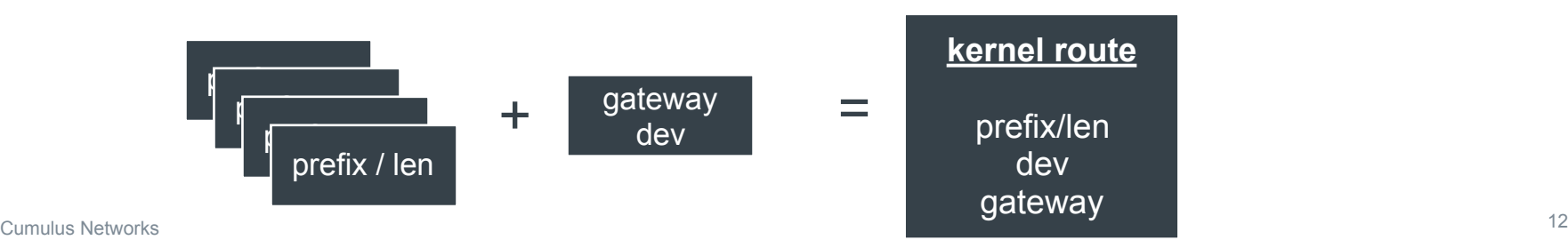

#### **Kernel Handling**

#### Data in each route message needs to be validated

- Gateway lookup based on current FIB data
- Verify egress device matches lookup

#### Nexthop specs are integrated into route structs

- **=** ipv4: fib nh at the end of fib info, fib entries point to fib info
- ipv6: fib6\_nh in a fib6\_info (after refactoring in early 2018)
- mpls: mpls nh at the end of mpls route

Notifiers in turn pass integrated data in notifier

■ userspace notifications and in-kernel notifiers

#### **ASIC Programming**

#### Map kernel model to asic resources

- $\blacksquare$  Route egress netdevice  $\blacksquare$  RIF on front panel port
- **EXEDENCIPS GRIEGAY CONCOCO ENTRA** Gateway resolved to neighbor entry
- Add host route for gateway pointing to RIF
- Nexthop entry created pointing to RIF and host route
- Nexthop group created for multipath routes

#### LPM entry references nexthop or nexthop group

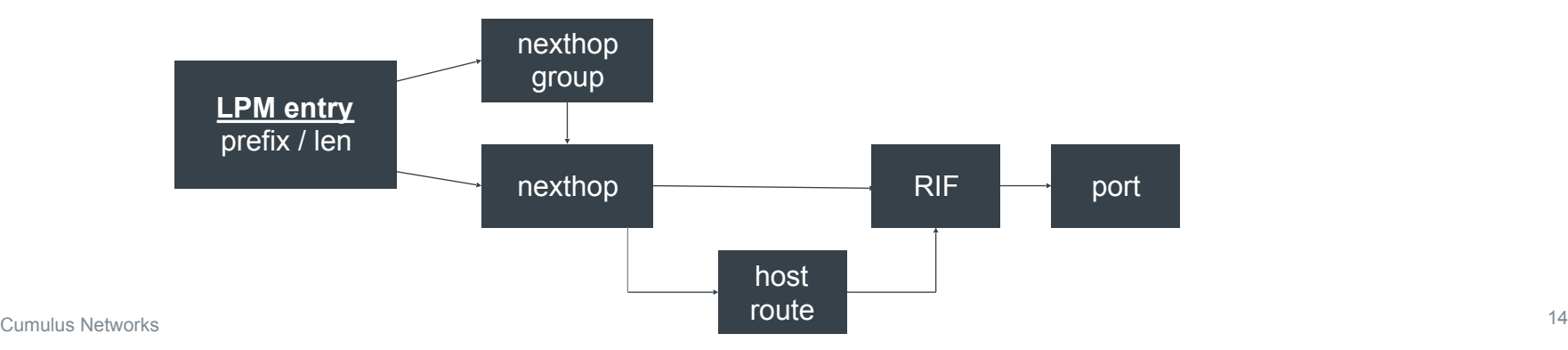

Separate prefix / length from nexthop data

Find unique nexthop / nexthop group entry in hardware

- Lookup to see if entry already exists
- Create logically in s/w and allocate in backend RIF created for Layer 3 routing
- Reference to port and VRF

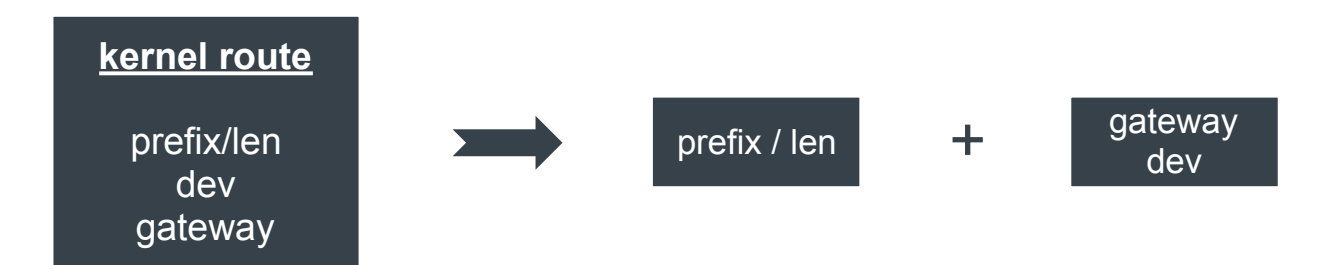

#### **End to End – Lot of Wasted Cycles**

#### Redundant processing adding routes

- **EXECUTE:** Lookups to validate gateway addresses
- Validating lwtunnel state (e.g., MPLS encapsulation)
- Comparison of nexthop specs
- **EXECT** Memory allocations (e.g., pcpu for route caches)
- All of it affects convergence time following a link event
	- critical benchmark for a NOS

Relevant as scaling goes into the millions of routes

#### **Nexthops as Standalone Objects**

#### Nexthops as separate object

- **EXECUTE: Separate add/create/modify** lifecycle from route entries
- Validation is done once

Nexthop group references one or more 'basic' nexthops

■ Multipath routes

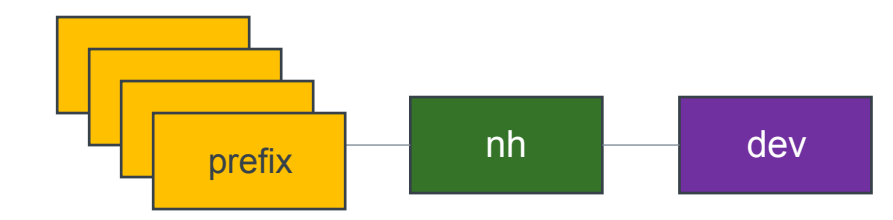

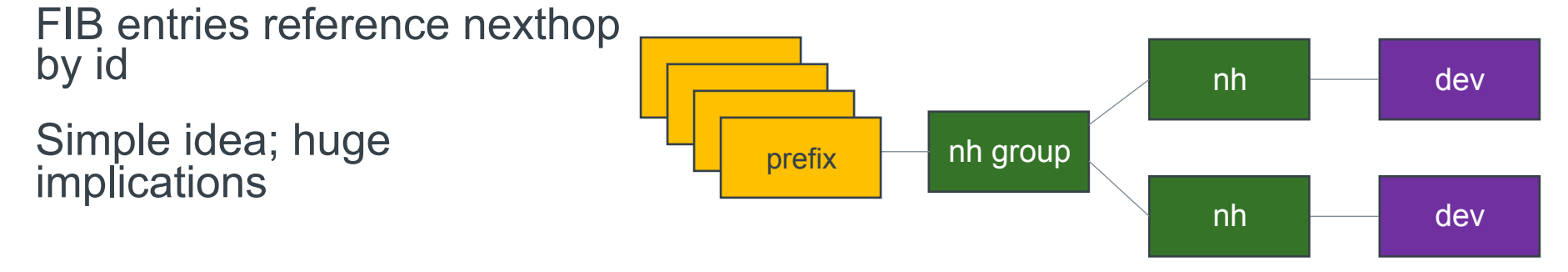

#### **Nexthop API**

New objects with own commands and lifecycle

#### RTM\_{NEW,DEL,GET}NEXTHOP with NHA\_ attributes

- **EXECT** Attributes and header struct defined in include/uapi/linux/nexthop.h
- **EXA** attributes are direct parallels to RTA versions

#### Two kinds of nexthop objects: 'basic' nexthop or group

- **EXALGE 10 Id for both can be specified (NHA ID) or assigned by kernel**
- **ID (NHA, ID or nexthop->id) is unique; ASIC drivers can leverage the id to manage** cache

#### Basic nexthop

- Device (NHA\_OIF) + gateway (NHA\_GATEWAY) OR blackhole (NHA\_BLACKHOLE)
- Requires address family to be set

#### **Nexthop API, cont'd**

Nexthop groups reference one or more basic nexthops

- References existing nexthop by id and weight
- Address family is AF\_UNSPEC
- **•** Group can reference any 'basic' nexthops (groups with mix of address family supported)

Nexthop objects can be updated

**• RTM\_NEWNEXTHOP with NLM\_F\_REPLACE** 

Multipath groups can not be a nexthop within a group • No nested groups

Blackhole in a group – only 1 nexthop allowed in group

Same nexthop id can not be in a group more than once

**EXECT:** Limitation in how the kernel tracks nexthop references

Updates can not change nexthop 'type' for the id

■ Basic can not become a group and vice versa

#### **Routes with Nexthop Objects**

Add routes referencing nexthop (or nexthop group) by id

- RTA NH ID attribute for routes
- RTA\_NH\_ID means RTA\_OIF, RTA\_GATEWAY, RTA\_ENCAP can not be given

#### Minimal kernel checks on route add

- Nexthop id is valid
- Nexthop type is valid for route IPv4: scope check

IPv6: route can not reference v4 nexthop

If you like your current route model, you can keep it – really

■ Backwards compatibility for legacy software

Userspace (e.g., routing daemons) opts in to new API

Route notifications expand nexthop

• New RTA\_NH\_ID attribute plus nexthop (RTA\_OIF, RTA\_GATEWAY)

Usual notifications for add / delete / update of nexthop object

- Intent is to minimize userspace notifications
	- No notifications for link events
	- Carrier down, admin down or device delete Nexthop object removed Routes referencing it are removed Userspace expected to respond to link event

#### Backwards compatibility for legacy apps

- Route notifications have nexthop id and expansion of nexthop data
- Updates to nexthop generate notifications for linked routes

#### **Nexthop Kernel Code**

Code is in net/ipv4/nexthop.c, include/net/nexthop.h

**Expectation is future extensions / features with nexthop code does not** require any changes to core IPv4 and IPv6

#### Nexthops stored in per network namespace rbtree

**•** Index is nexthop id

#### Leverages core code as much as possible

■ One of the objectives of all the refactoring: move to fib nh common, exporting init and release for fib{6} nh management, etc

#### **Nexthop Kernel Code**

#### struct nexthop

- **EXECT:** lists for tracking which FIB entries reference nexthop
- **EXECT:** list for tracking which groups reference nexthop
- hash table tracking netdevice to nexthop objects

All of it is intended to be able to quickly correlate an event to a nexthop or vice versa

#### **Kernel Data Structures**

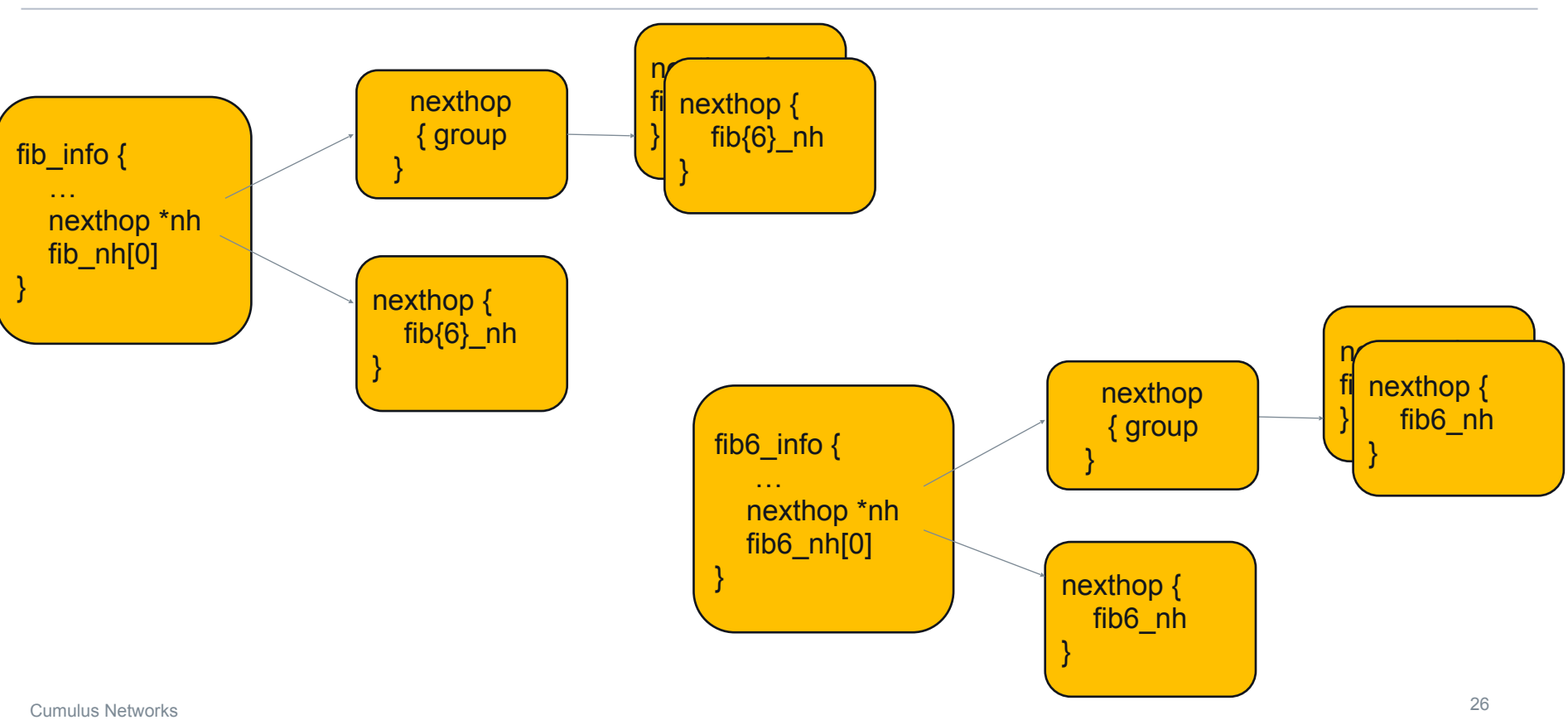

#### **Nexthop Integration into IPv6**

#### Code iterates over fib6\_info

IPv6 multipath routes implemented as series of linked fib6\_info

**EXP** Different from IPv4 where fib\_info references an array of fib\_nh (paths)

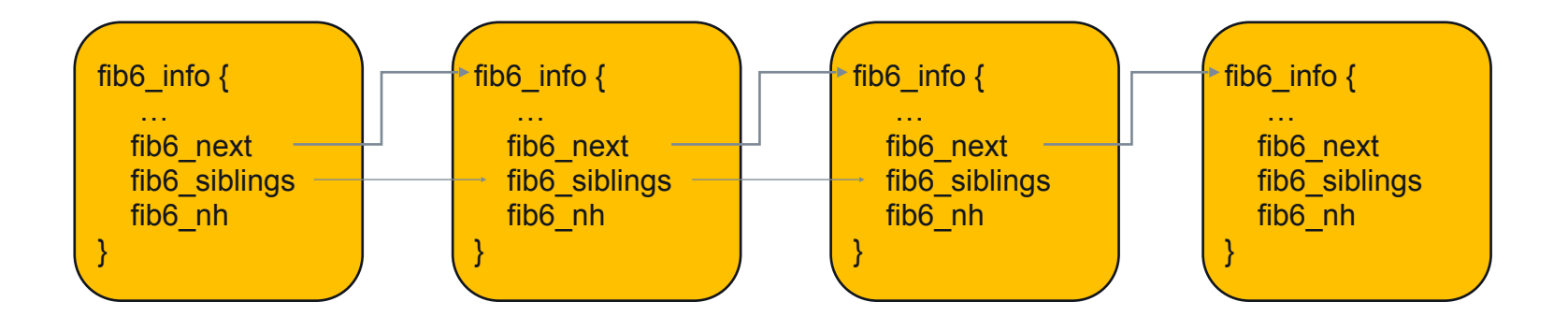

#### **Nexthop Integration into IPv6**

With nexthop objects, IPv6 multipath routes effectively become:

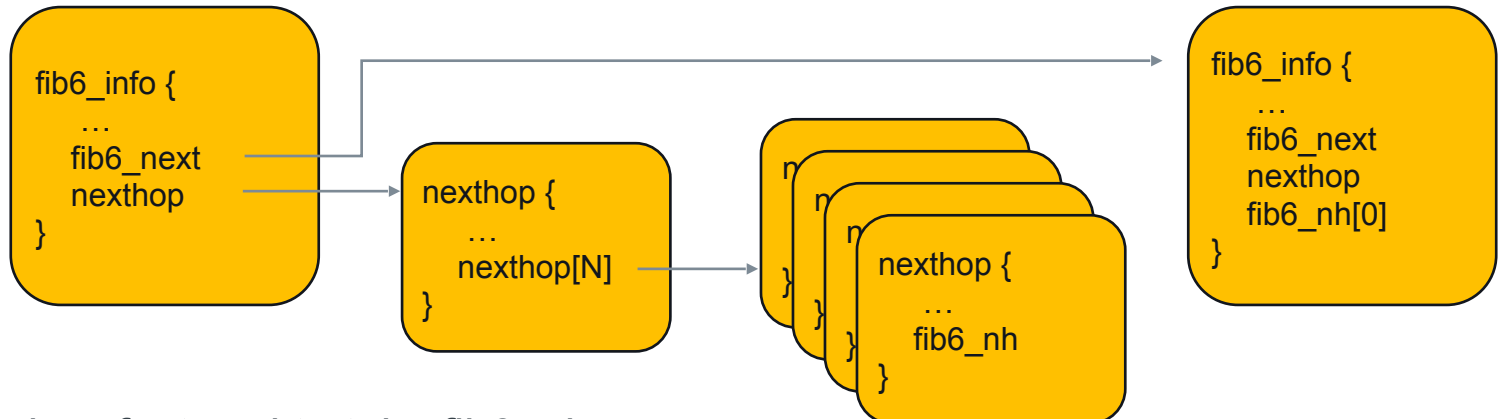

Code refactored to take fib6\_nh

Updated to iterate over fib6\_nh within a fib6\_info

IPv6 does not quite align with IPv4 due to legacy implementation, but it is closer

#### Basic nexthops

- **.** ip nexthop add id 1 via 172.16.1.1 dev eth1
- ip nexthop add id 2 via 2001:db8::1 dev eth2

#### Basic nexthops

- **.** ip nexthop add id 1 via 172.16.1.1 dev eth1
- ip nexthop add id 2 via 2001:db8::1 dev eth2

#### Blackhole nexthop

**·** ip nexthop add id 3 blackhole

#### Basic nexthops

- **.** ip nexthop add id 1 via 172.16.1.1 dev eth1
- ip nexthop add id 2 via 2001:db8::1 dev eth2

#### Blackhole nexthop

**•** ip nexthop add id 3 blackhole

#### Multipath nexthop

■ ip nexthop add id 101 group 1/2

#### Basic nexthops

- $\blacksquare$  ip nexthop add id 1 via 172.16.1.1 dev eth1
- ip nexthop add id 2 via 2001:db8::1 dev eth2

#### Blackhole nexthop

**•** ip nexthop add id 3 blackhole

#### Multipath nexthop

**•** ip nexthop add id 101 group 1/2

#### Route referencing nexthop object

▪ ip route add 192.168.1.0/24 nhid 101

Route vs nexthop

■ ip route add 192.168.1.0/24 nexthop via 172.16.1.1 dev eth1 nexthop via 172.16.2.1 dev eth2

- ip route add 192.168.1.0/24 **nexthop via 172.16.1.1 dev eth1** nexthop via 172.16.2.1 dev eth2
- **ip nexthop add id 1 via 172.16.1.1 dev eth1**

- ip route add 192.168.1.0/24 nexthop via 172.16.1.1 dev eth1 **nexthop via 172.16.2.1 dev eth2**
- $\blacksquare$  ip nexthop add id 1 via 172.16.1.1 dev eth1
- **ip nexthop add id 2 via 172.16.2.1 dev eth2**

- $\blacksquare$  ip route add 192.168.1.0/24 nexthop via 172.16.1.1 dev eth1 nexthop via 172.16.2.1 dev eth2
- $\blacksquare$  ip nexthop add id 1 via 172.16.1.1 dev eth1
- ip nexthop add id 2 via 172.16.2.1 dev eth2
- **ip nexthop add id 101 group 1/2**

- **ip route add 192.168.1.0/24** nexthop via 172.16.1.1 dev eth1 nexthop via 172.16.2.1 dev eth2
- $\blacksquare$  ip nexthop add id 1 via 172.16.1.1 dev eth1
- $\blacksquare$  ip nexthop add id 2 via 172.16.2.1 dev eth2
- **•** ip nexthop add id 101 group 1/2
- **ip route add 192.168.1.0/24 nhid 101**

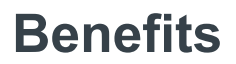

Removes redundant processing on route add

**EXPLORED Already validated the nexthop gateway, device and LWT config.** 

#### Opportunity to have better alignment across protocols

**EXAMPLE III** Bring fib info type efficiencies to IPv6 and MPLS Better memory utilization

No duplicate nexthop checking

#### Alignment with hardware offload

■ Reduced burden on asic driver to map Linux objects to ASIC

#### **Route Insertion Comparison**

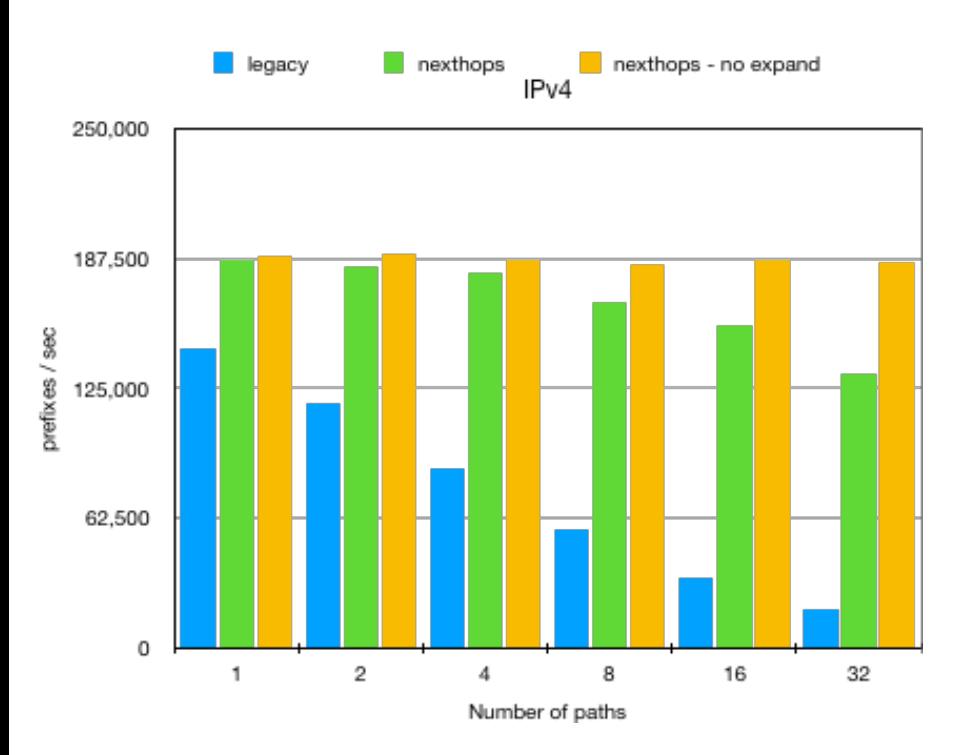

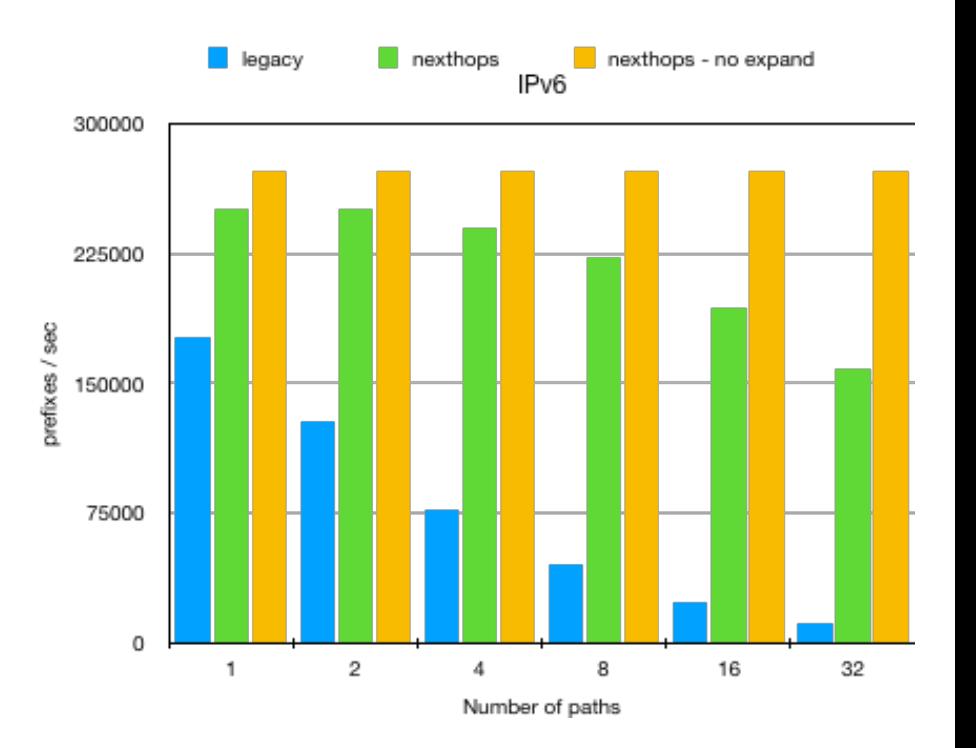

#### **Flame Graph: IPv4 Legacy API**

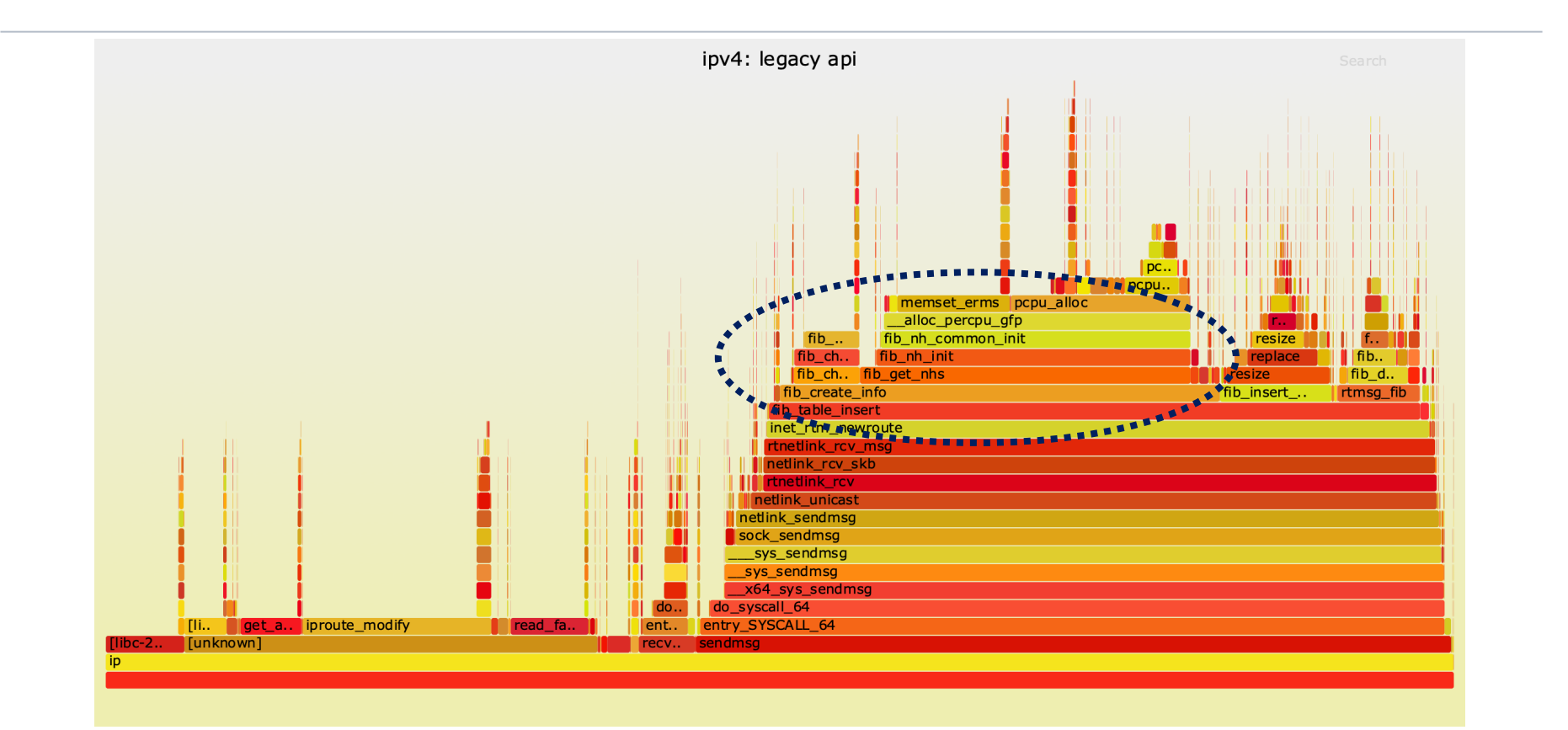

#### **Flame Graph: IPv4 Nexthop API**

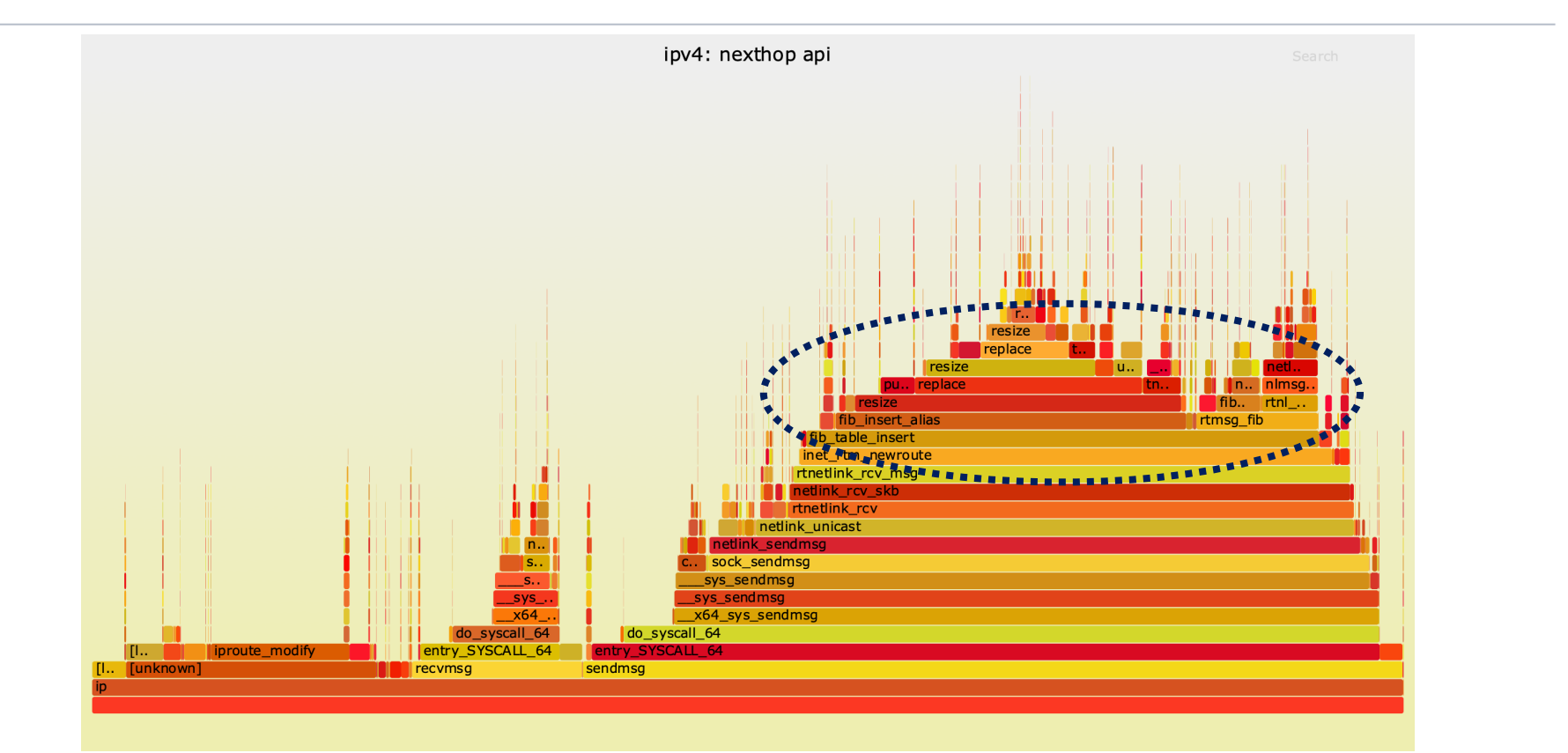

#### **Flame Graph: IPv6 Legacy API**

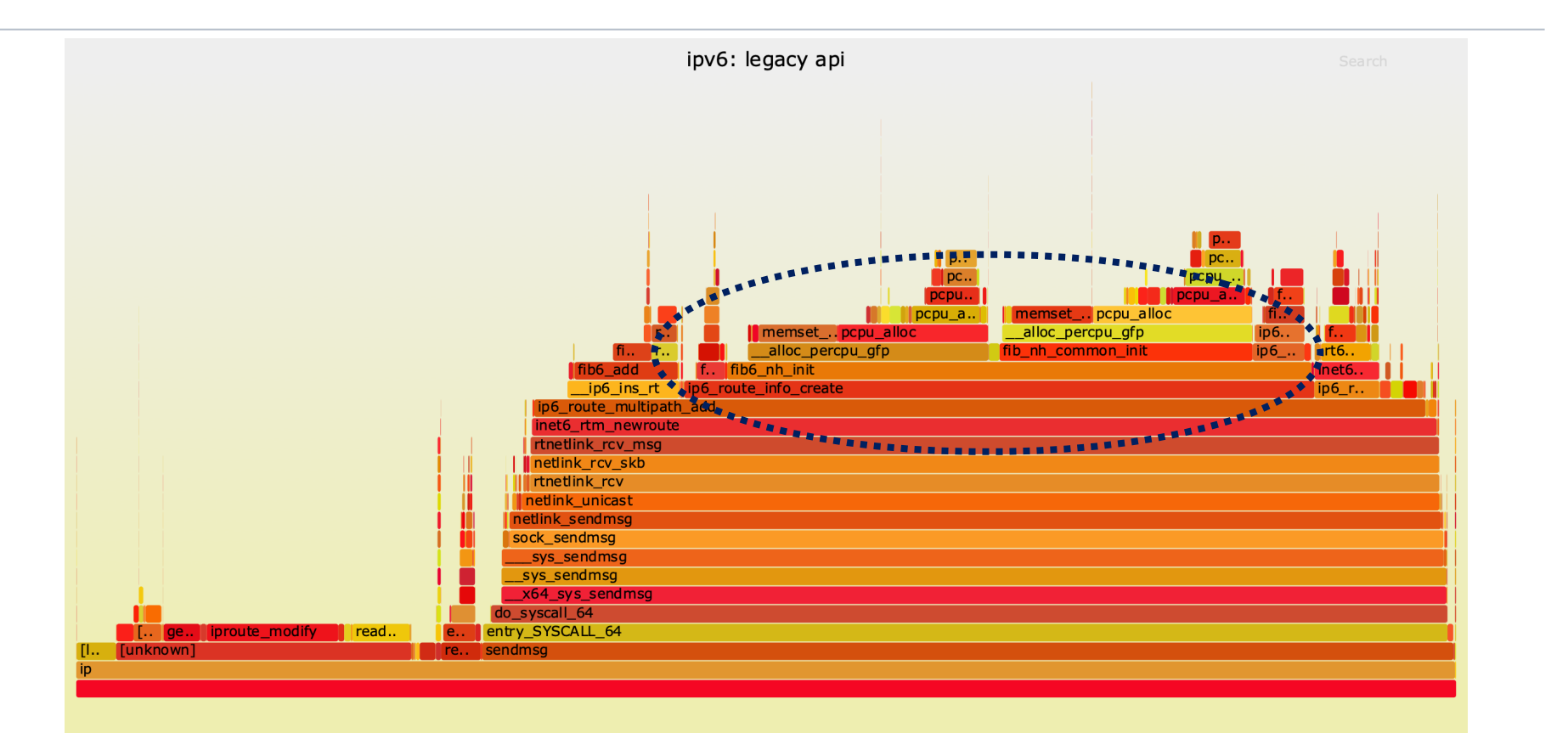

#### **Flame Graph: IPv6 Nexthop API**

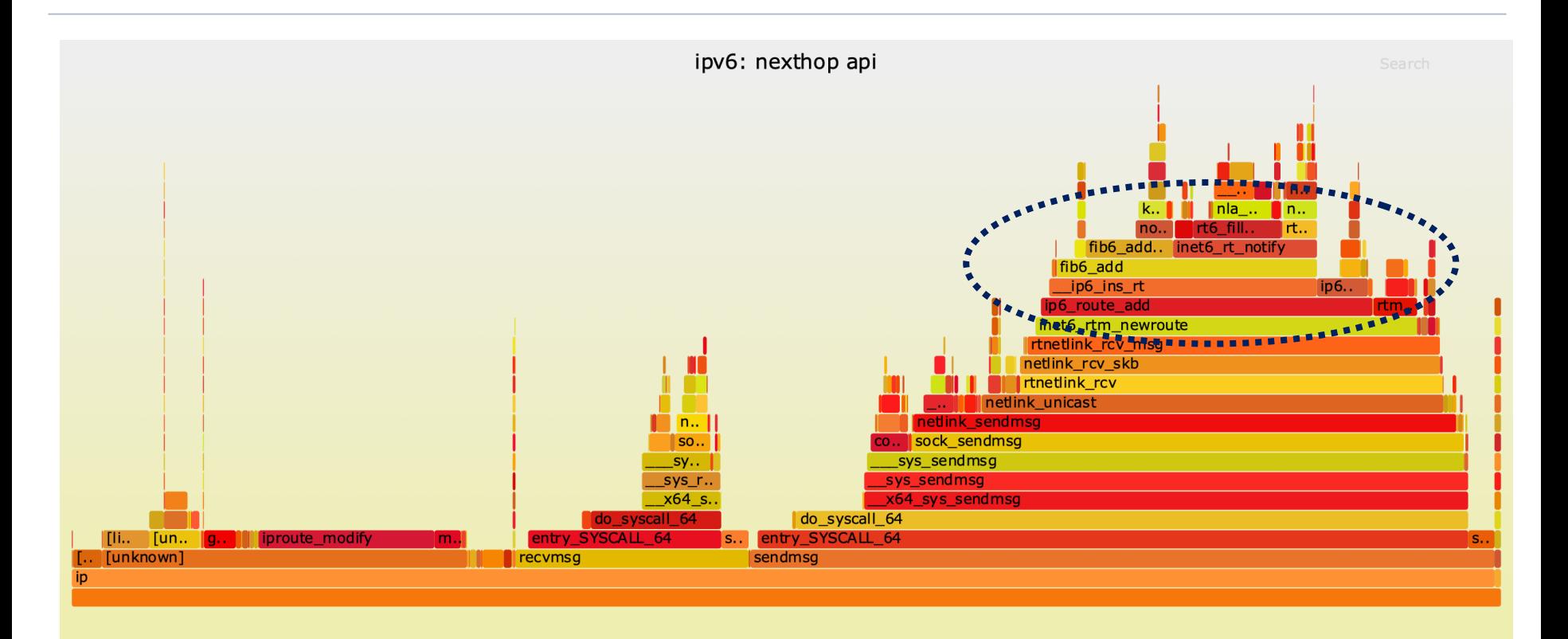

#### **Faster Route Updates after Link Event**

Legacy API routes have to be deleted/inserted or replaced one at a time

 $\blacksquare$  N routes  $\blacksquare$  N updates

Nexthop object can be updated without touching route entries

- **Device, gateway, encap updated atomically**
- **Example 1** Instantly updates all routes using nexthop
- 1 message to update N routes

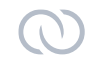

One objective of nexthop feature was to enable IPv4 routes with IPv6 nexthops

■ Simplest implementation for BGP unnumbered

Objective of refactoring to use fib\_nh\_common

- RTA\_VIA instead of RTA\_GATEWAY
	- **EXTERNITHS ISS IS EXET AT A THE STARK ISS THAT A THE STARK ISS** is the data; rtvia has address family followed by address
	- this applies to IPv6 nexthop object with IPv4 route as well
	- example: ip route add <prefix/len> nexthop via **inet6** <gw> dev <device>

#### **Backup nexthop - aka, Fast Re-Routing**

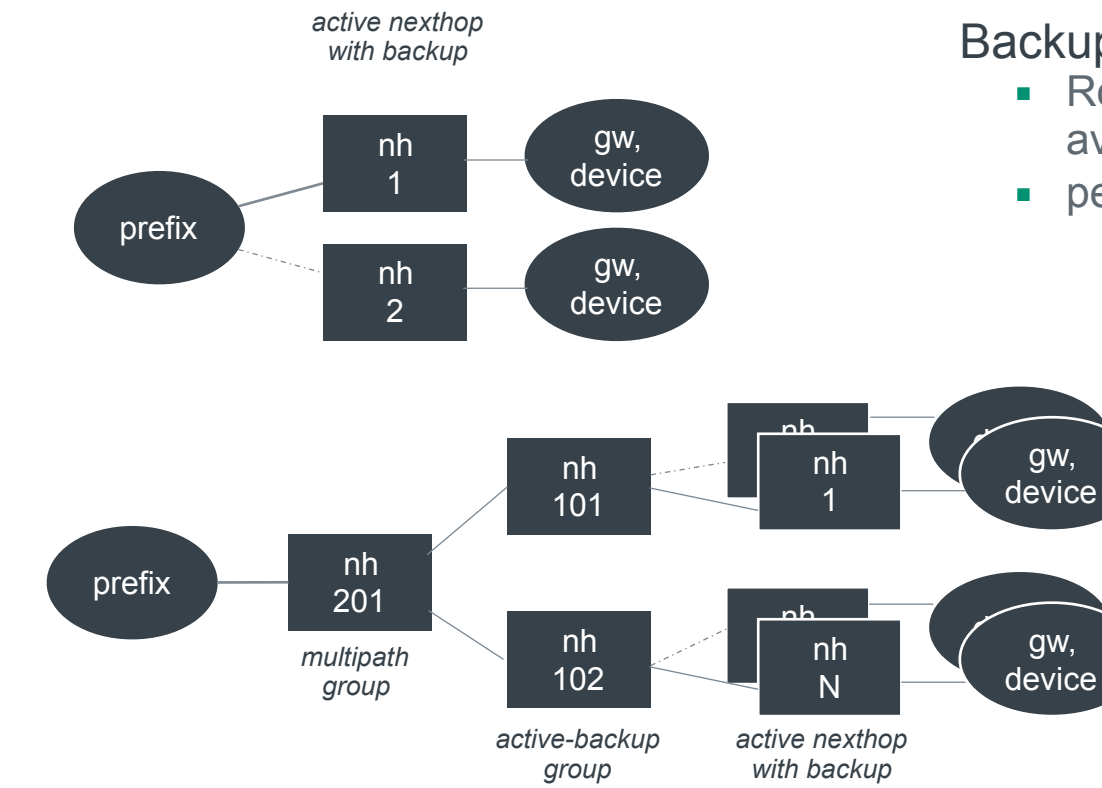

#### Backup nexthops

- Routing will use preferred nexthop if available
- **•** per lookup atomic failover to backup

#### **Status**

#### Kernel version 5.2

- start of the refactoring for properly integrating nexthop objects
- **E** IPv6 gateways with IPv4 routes (a.k.a., RFC 5549)

#### Kernel version 5.3

- **•** remaining refactoring
- nexthop API

### FRR

- $\blacksquare$  initial support is in final testing  $\blacksquare$  upstream soon
- initial support focused on correctness; room to improve
- 30% memory reduction

#### **What's Next**

#### Send patch for sysctl to opt out of backwards compatibility overhead

■ Do not expand nexthop in route notifications Userspace relies on RTA\_NH\_ID

Enables truly constant route management times

■ Do not send route notifications on nexthop updates Nexthop notification should suffice for userspace

Add support for nexthop objects to MPLS code

#### Fast Re-Routing

■ Someone with the time and interest should be able to add support for this fairly quickly

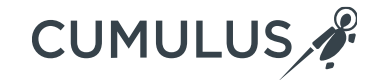

# Thank you!

Visit us at cumulusnetworks.com or follow us @cumulusnetworks

© 2018 Cumulus Networks. Cumulus Networks, the Cumulus Networks Logo, and Cumulus Linux are trademarks or registered trademarks of Cumulus Networks, lnc. or its affiliates in the U.S. and other countries. Other names may be trademarks of their respective owners. The registered trademark Linux® is used pursuant to<br>a sublicense from LMI, the exclusive licensee of Linus